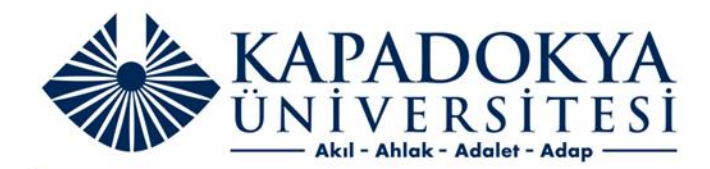

## KUN PROXY SERVER

Opera için Proxy Ayarları

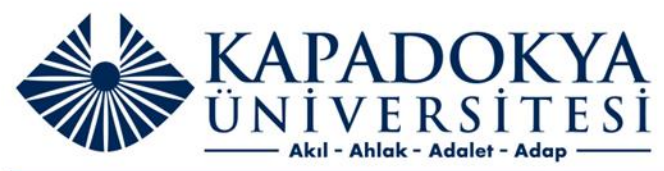

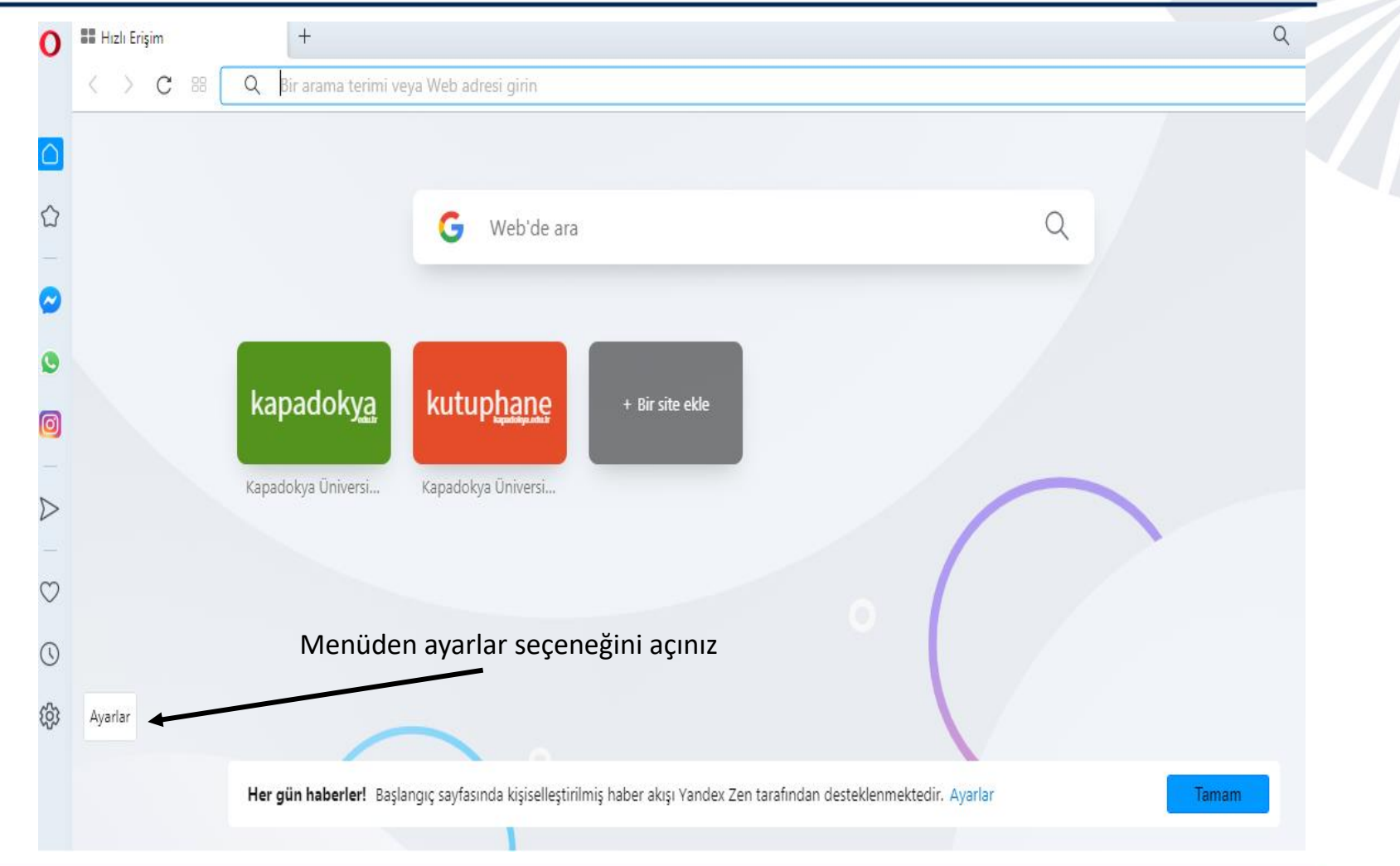

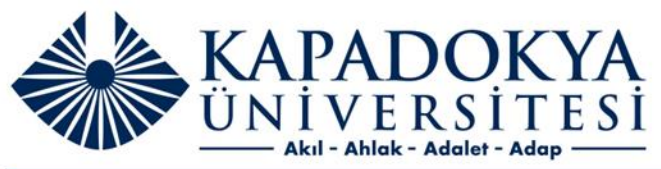

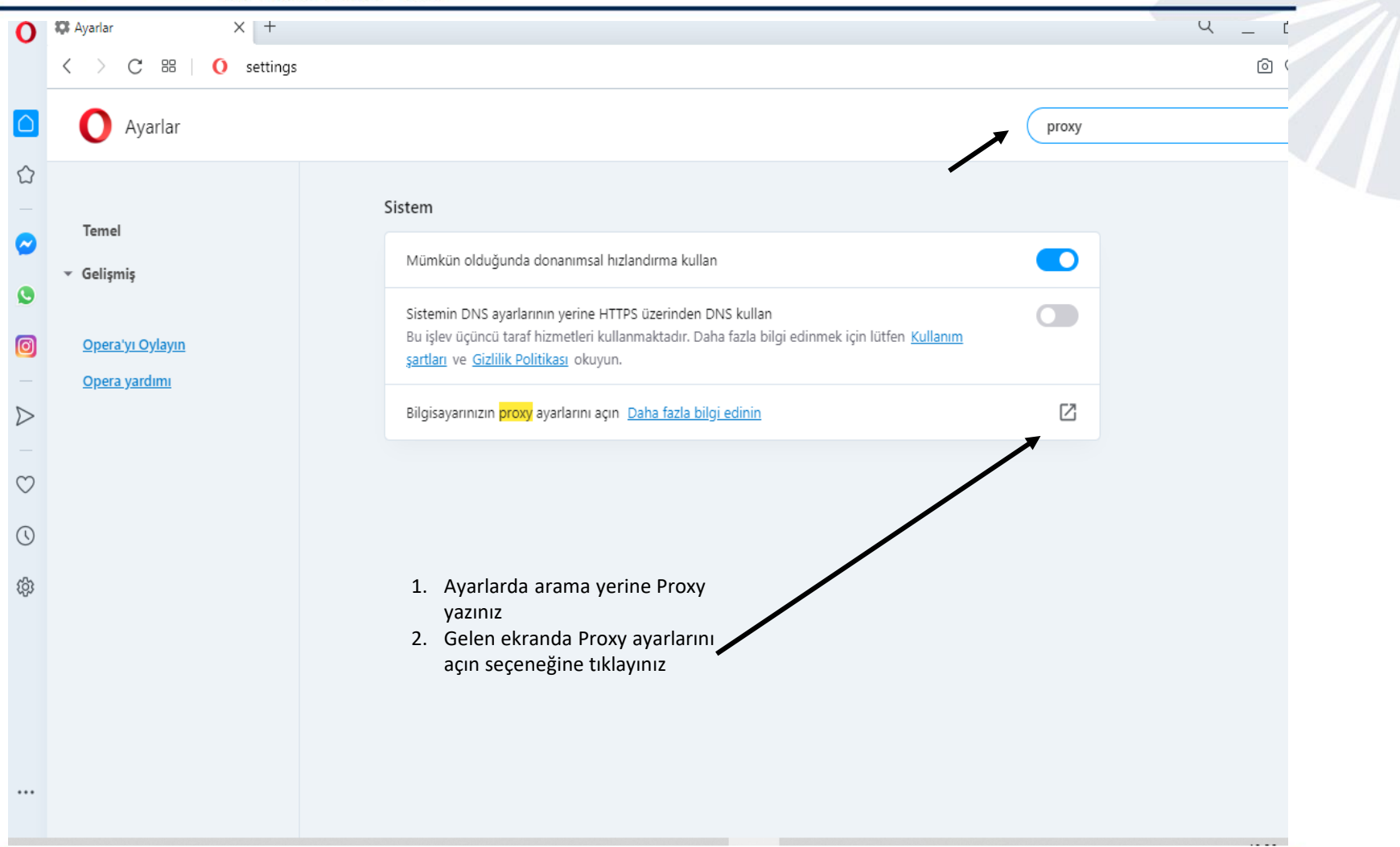

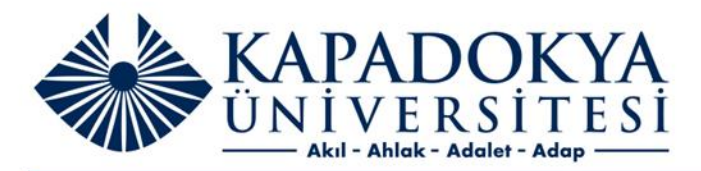

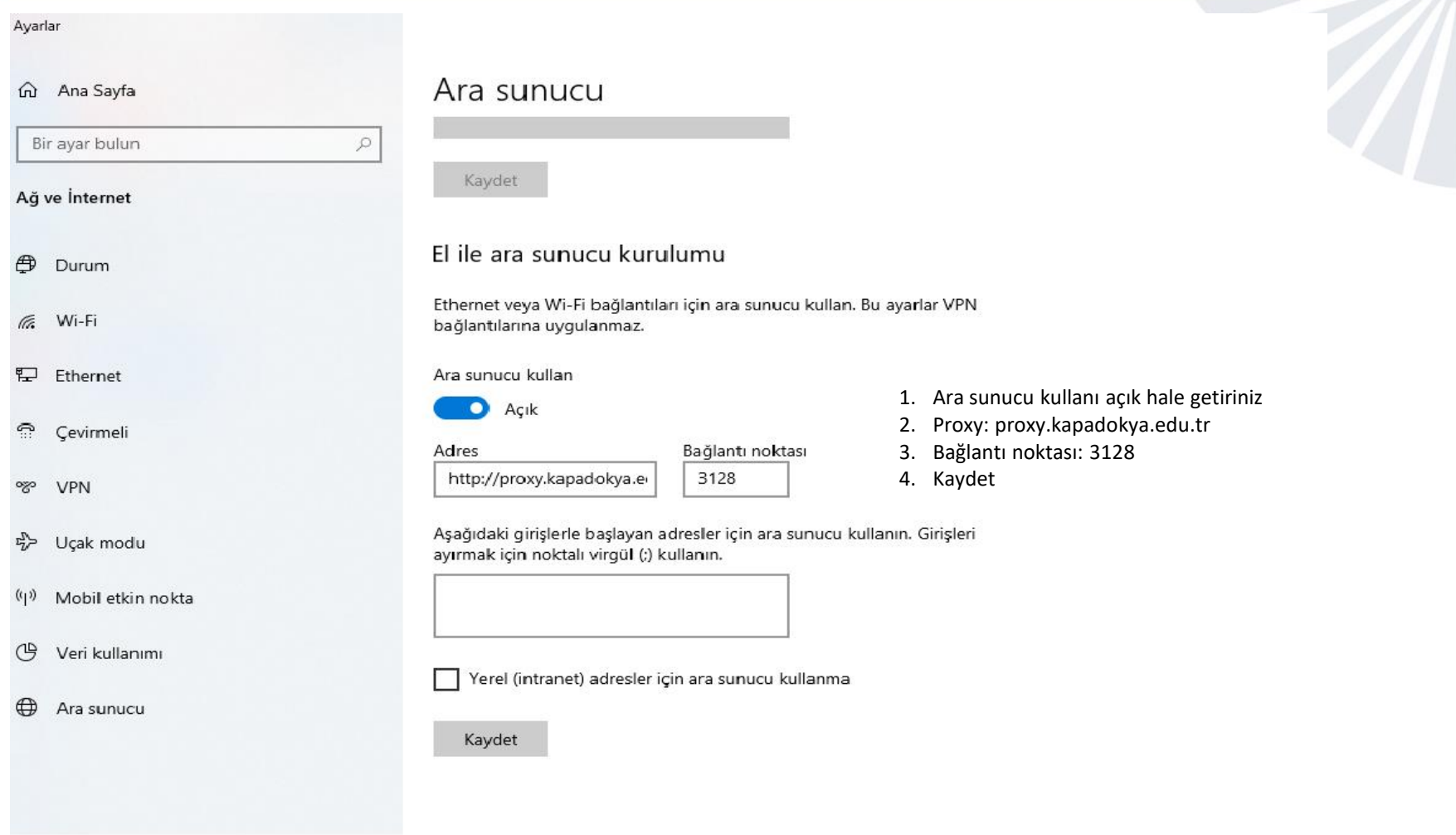

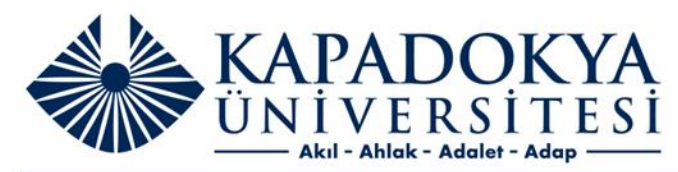

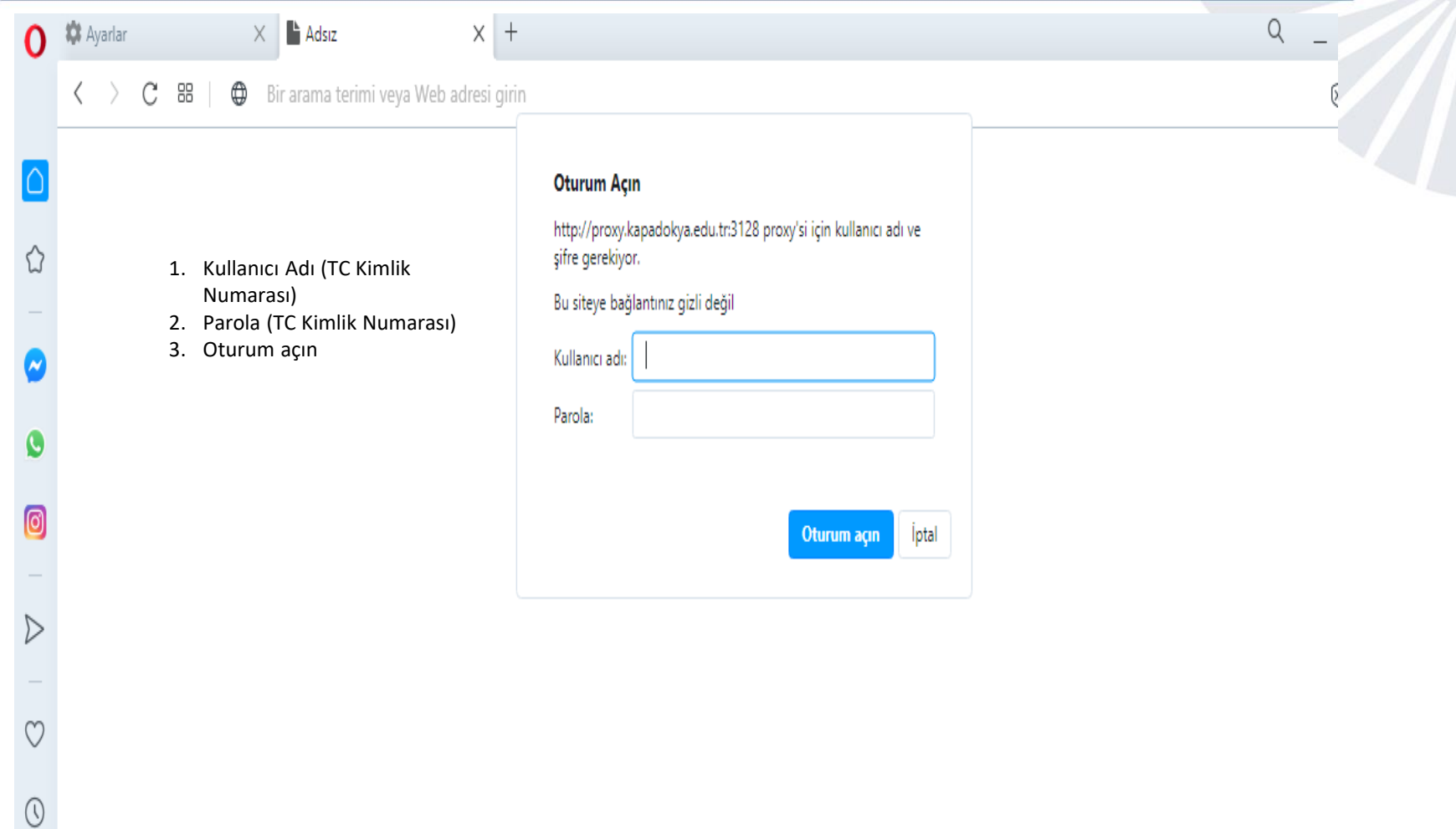

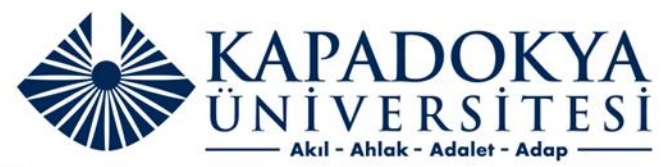

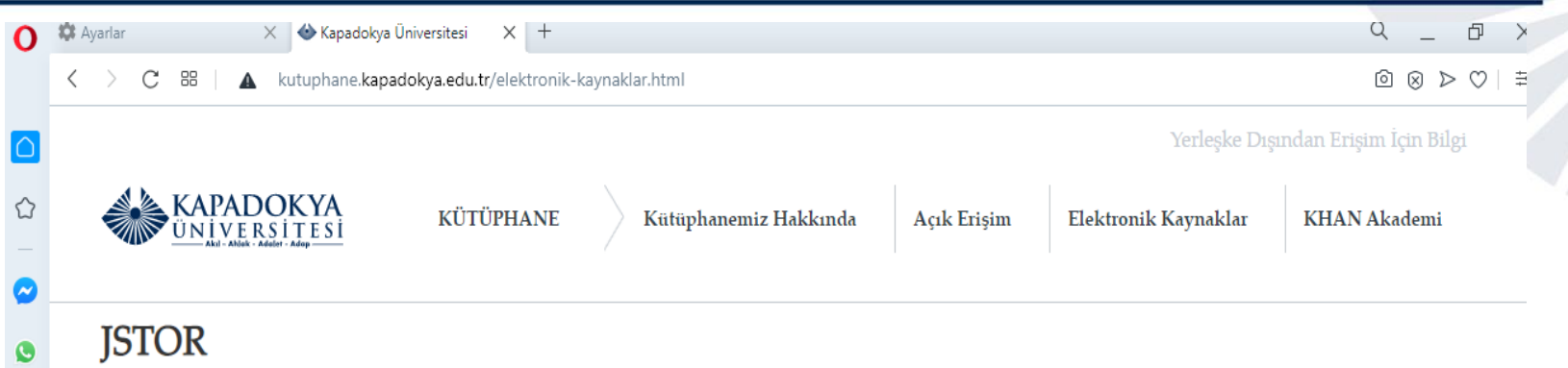

JSTOR, 75 disiplinde 12 milyondan fazla akademik dergi makalesine, kitabına ve birincil kaynağına erişim sağlamaktadır. 2018 yılından bu yana JSTOR veri tabanı koleksiyonlarının büyük bir kısmı ULAKBİM tarafından üniversitelerin kullanımına ücretsiz sunulmaktadır.

## **JSTOR Nasıl Kullanılır?**

Tarama ekranına anahtar kelimeyi yazdıktan sonra, Search tuşuna basıldığında sonuç ekranı karşınıza gelecektir. Sonuç ekranı, arama yapılan anahtar kelimeyle ilişikli olan tüm yayınların bir listesini oluşturur. Sonuç ekranında istediğiniz makalenin linkine tıkladığmızda, makalenin yayınlandığı dergiye, derginin künye bilgilerine ve makaleye ait tam metne ulaşmak mümkündür. Bu metinler yazdırılabilir özelliktedir.

Ayrıca tüm tarama seçenekleri ile ilgili ayrıntılı bilgi Search Help linki altında İngilizce olarak yer almaktadır.

## JSTOR veritabanına erişim için tıklayınız.

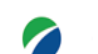

 $\bullet$ 

 $\triangleright$ 

 $\circ$ 

 $\odot$ 

\$

 $\cdots$ 

Akademik, tıp, K-12 okulları, halk kütüphaneleri, kamu ve özel şirketlerdeki araştırmacılar için tam metin kütüphane kaynakları sunan bir veri tabanıdır. Sunulan bu kaynaklar içerisinde, akademik dergiler, hakemli dergiler, popüler dergiler, kitap, monograf, tez, rapor, konferans bildirileri gibi kaynak türleri bulunmaktadır.

EBSCOhost EBSCO, ULAKBİM Ulusal Veri Tabanları (UVT)'na aynı arama motorundan erişim imkânı sunmaktadır. Üniversitemizin EBSCO bünyesinde hizmet veren MEDLINE Complete, Applied Science & Technology Source Ultimate ve Hospitality & Tourism Complete veri tabanlarına üyeliği bulunmaktadır.

EBSCOhost Veritabanları Arama Motoru